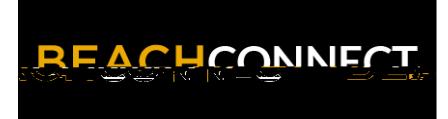

LOG IN